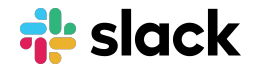

# **Search at Slack**

#search

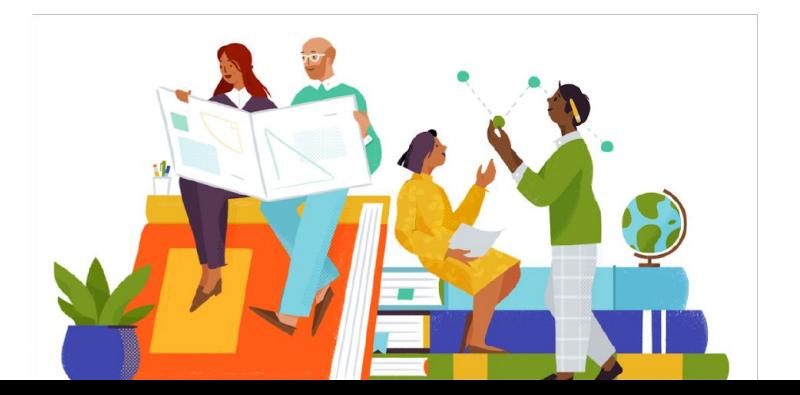

#### **About Me**

#### Search & Discovery Engineer @ Slack

### Formerly Search @ Lucidworks

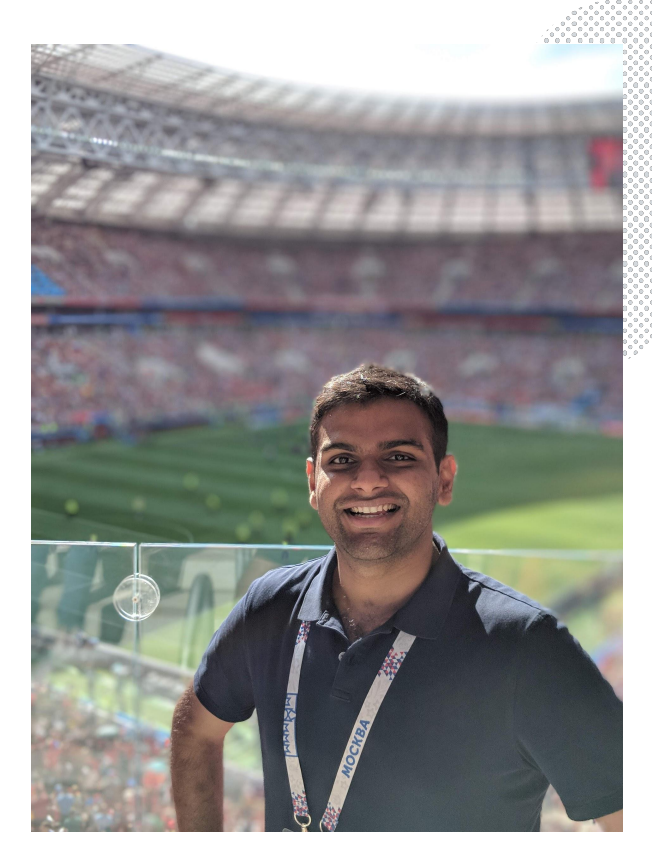

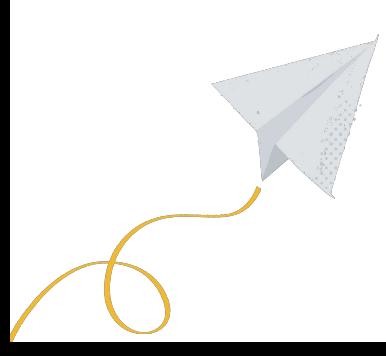

### **Agenda**

- 1. Introduction
- 2. Slack Architecture
- 3. Indexing Architecture
- 4. EKM
- 5. I18n
- 6. Query Architecture

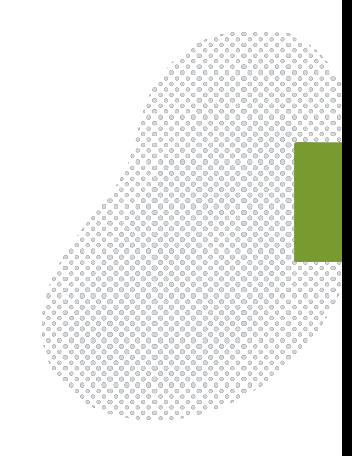

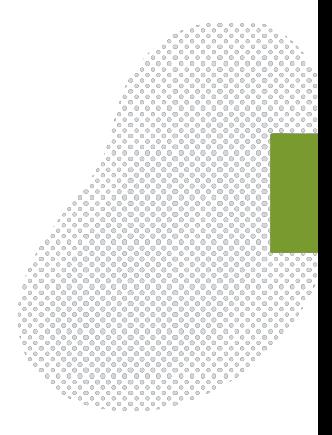

# **Introduction**

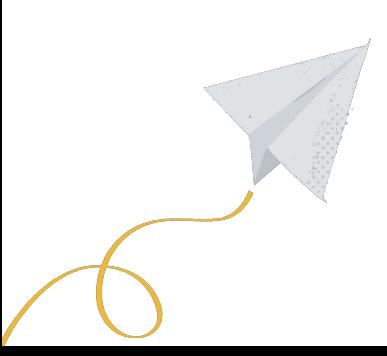

#### **Slack Stats**

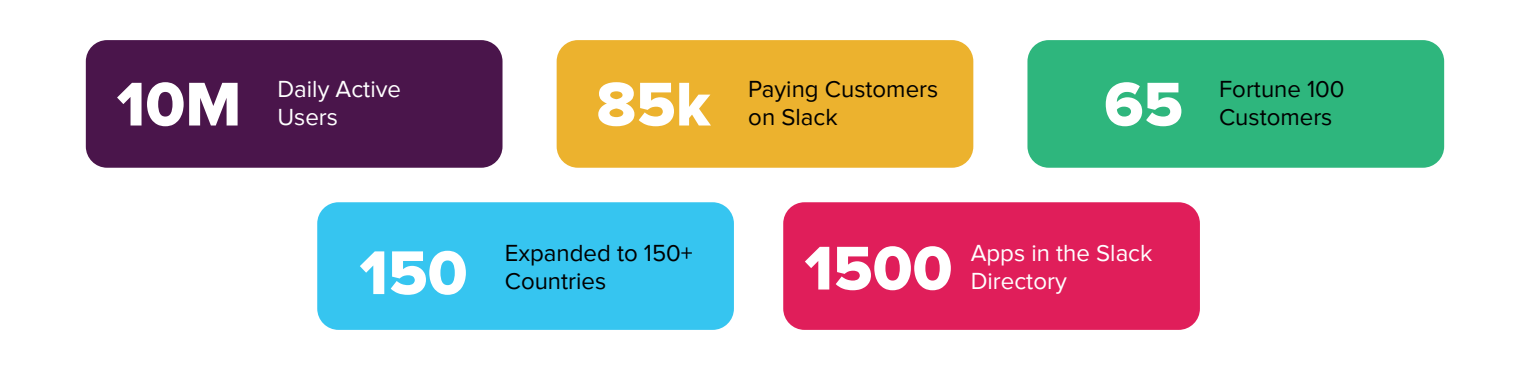

#### Slack brings together people, data and applications

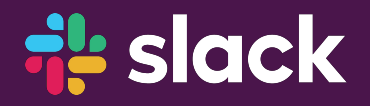

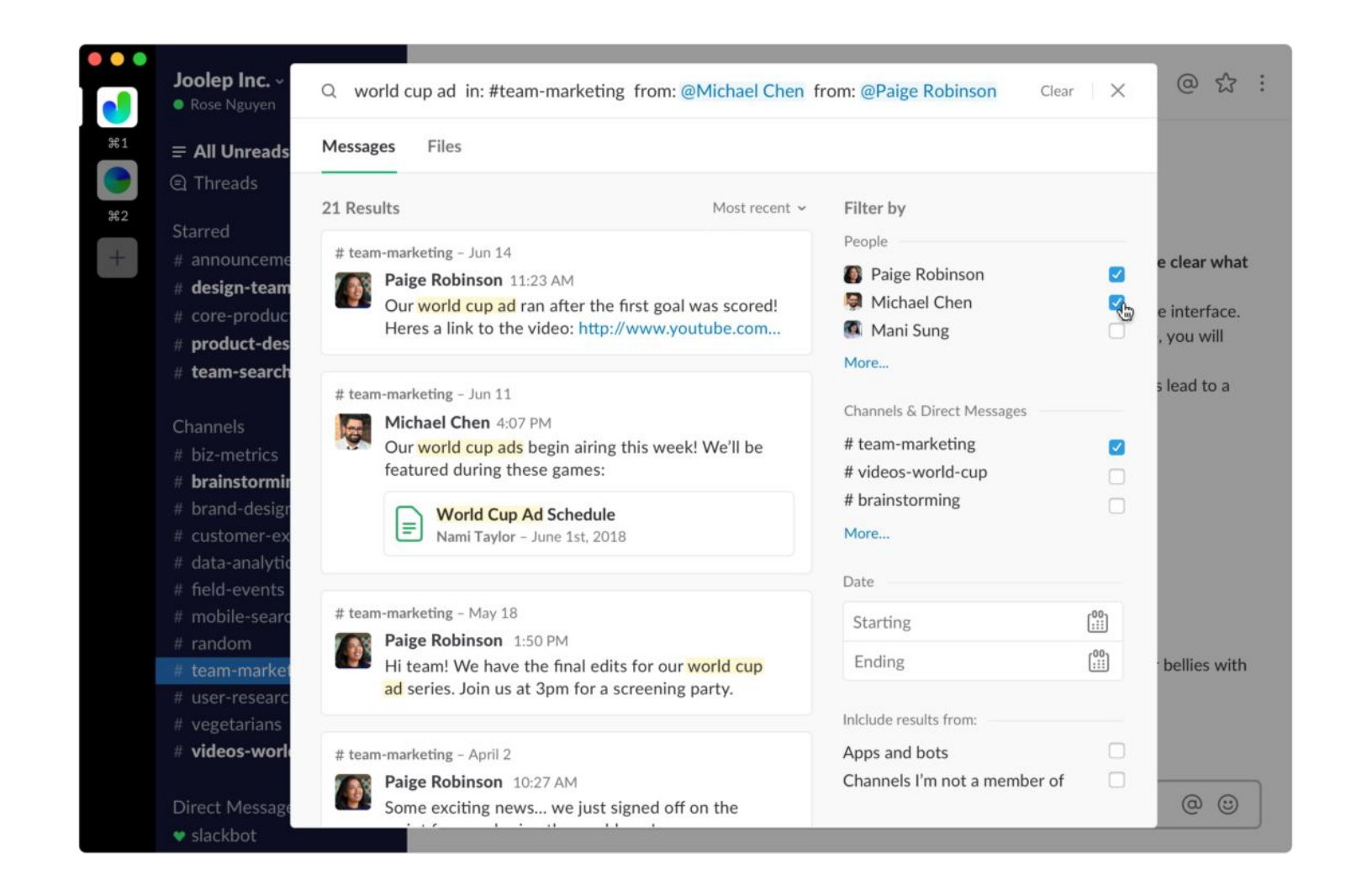

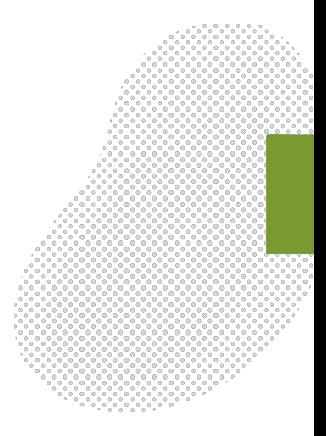

# **Slack Architecture**

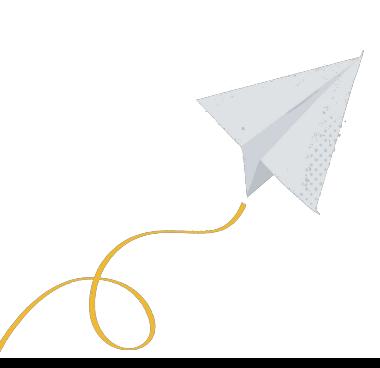

## **Slack Architecture**

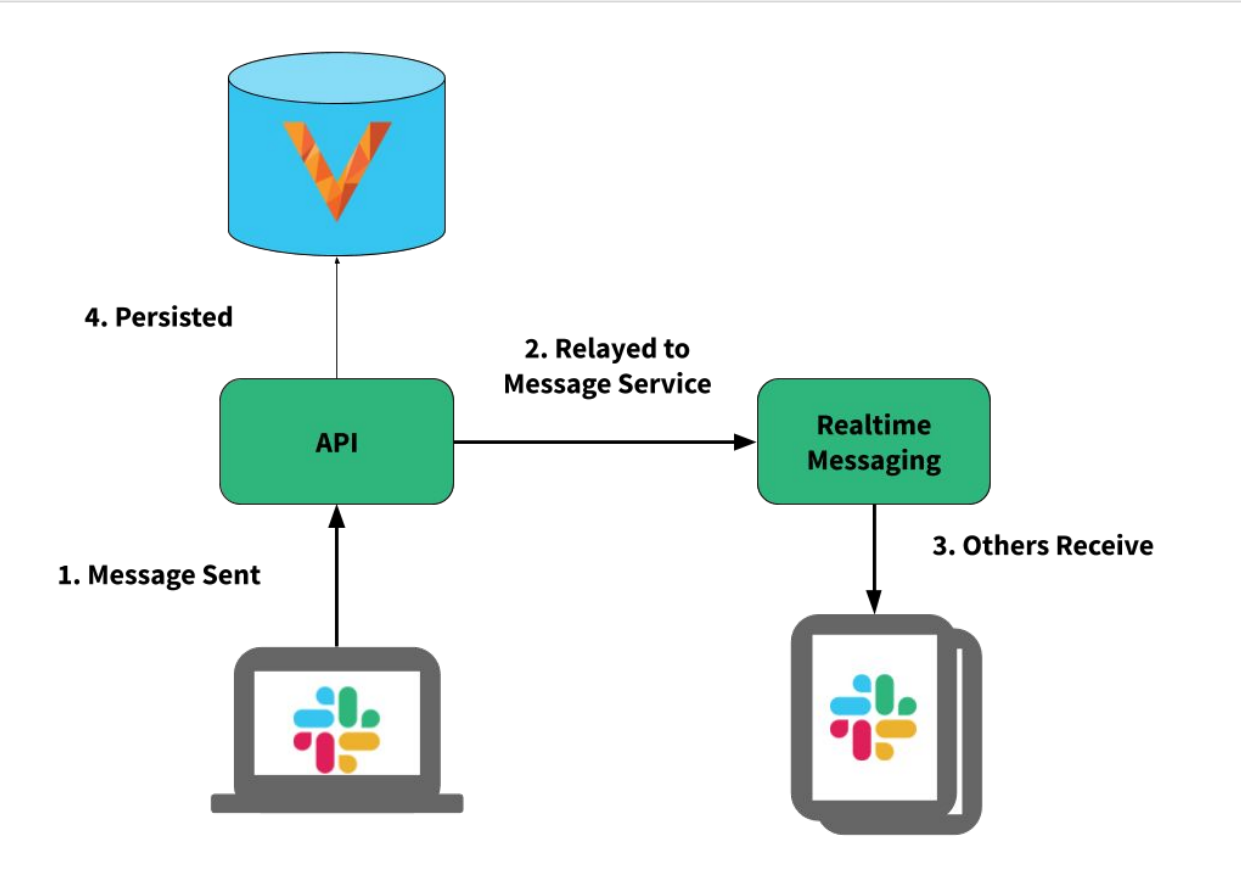

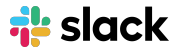

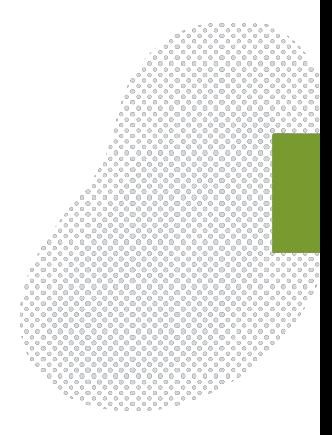

# **Search At Slack**

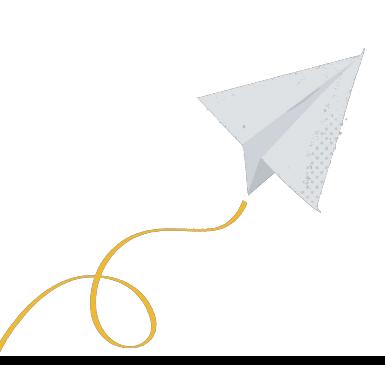

### **Search Collections**

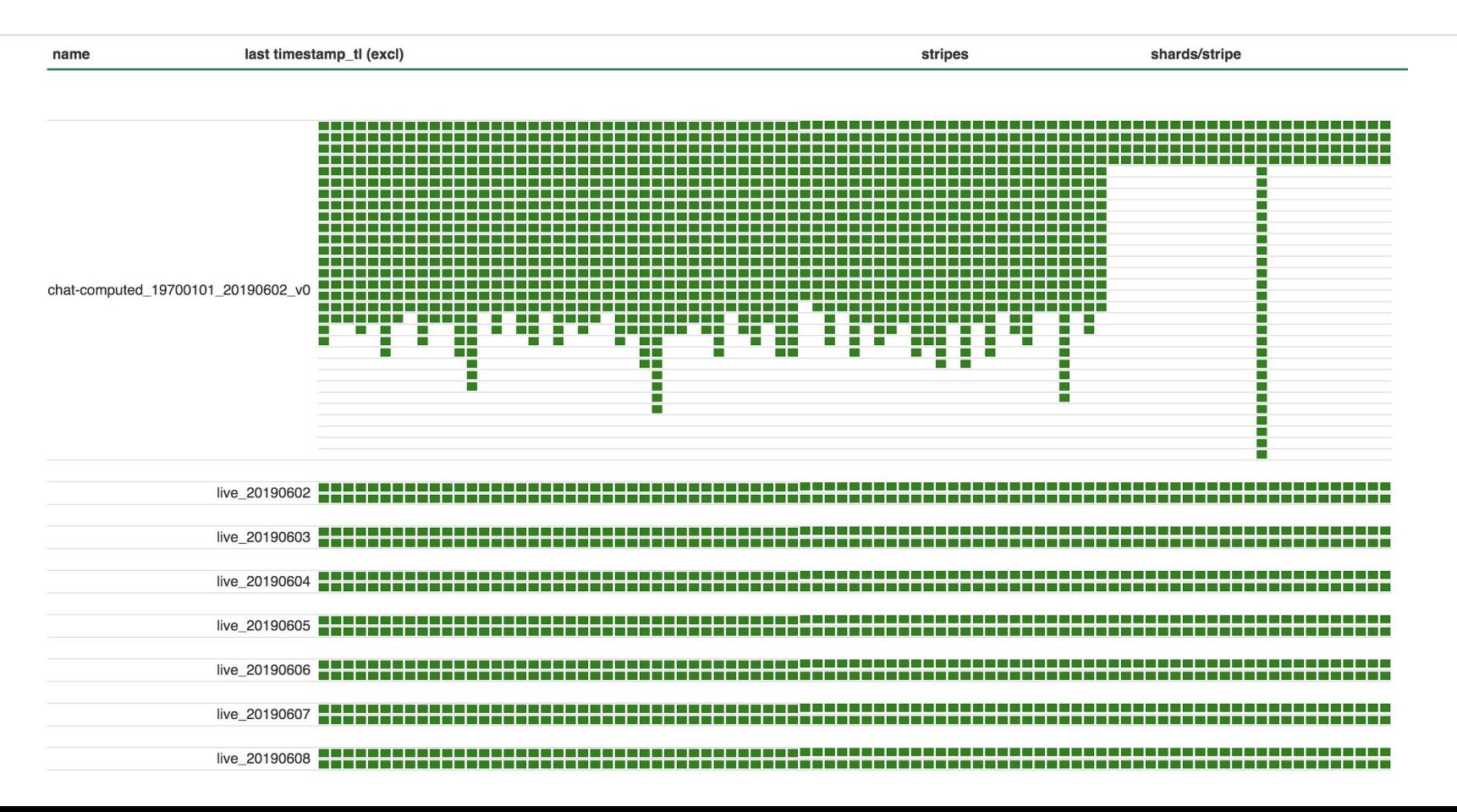

# **Indexing**

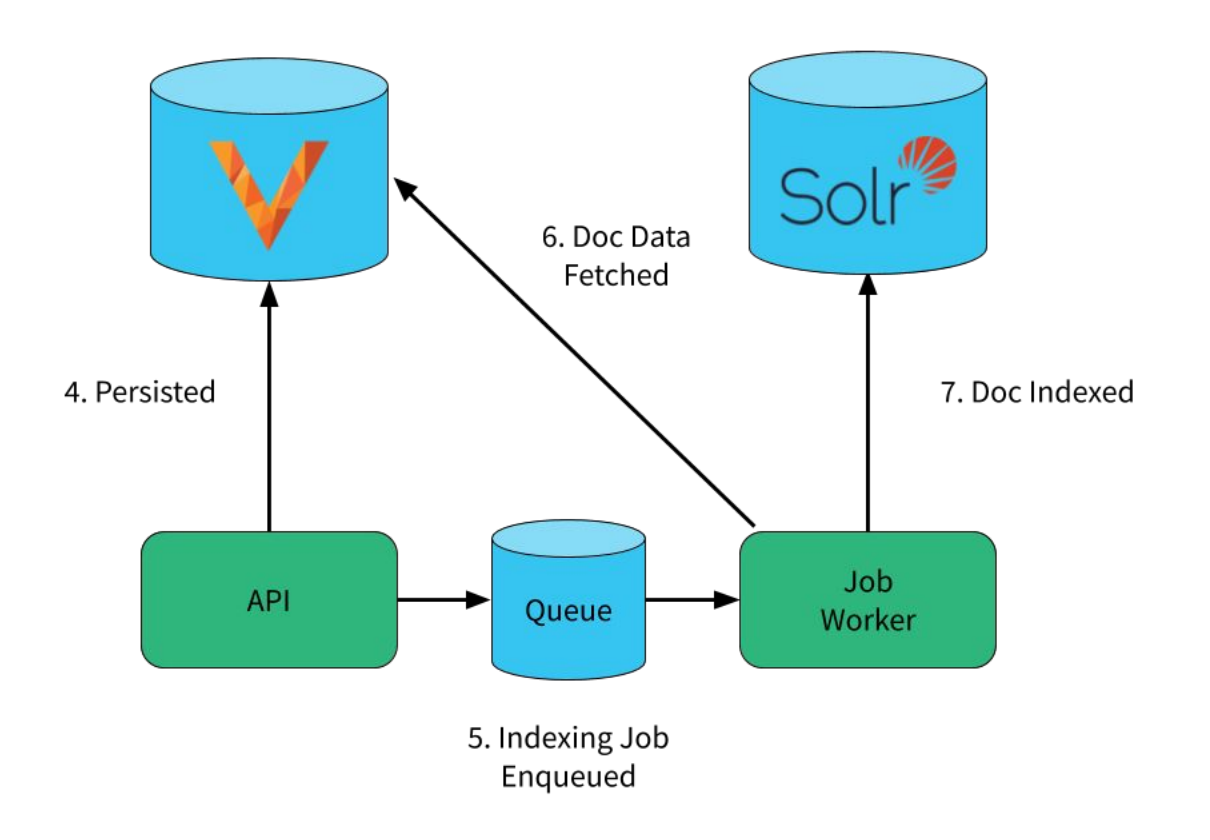

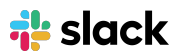

# **Build An Offline Indexing Pipeline**

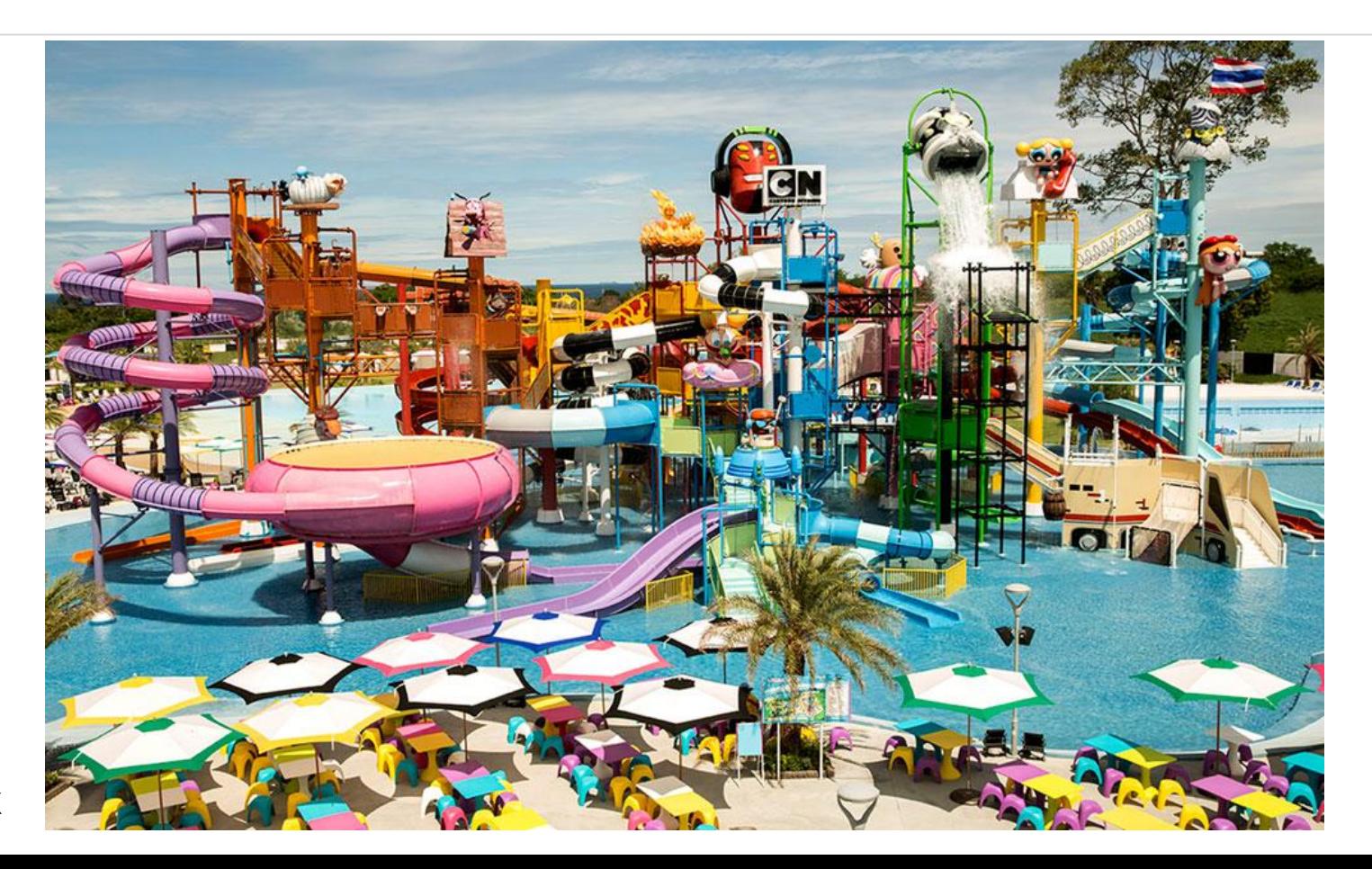

 $\frac{1}{12}$  slack

# **The Offline Indexing Pipeline**

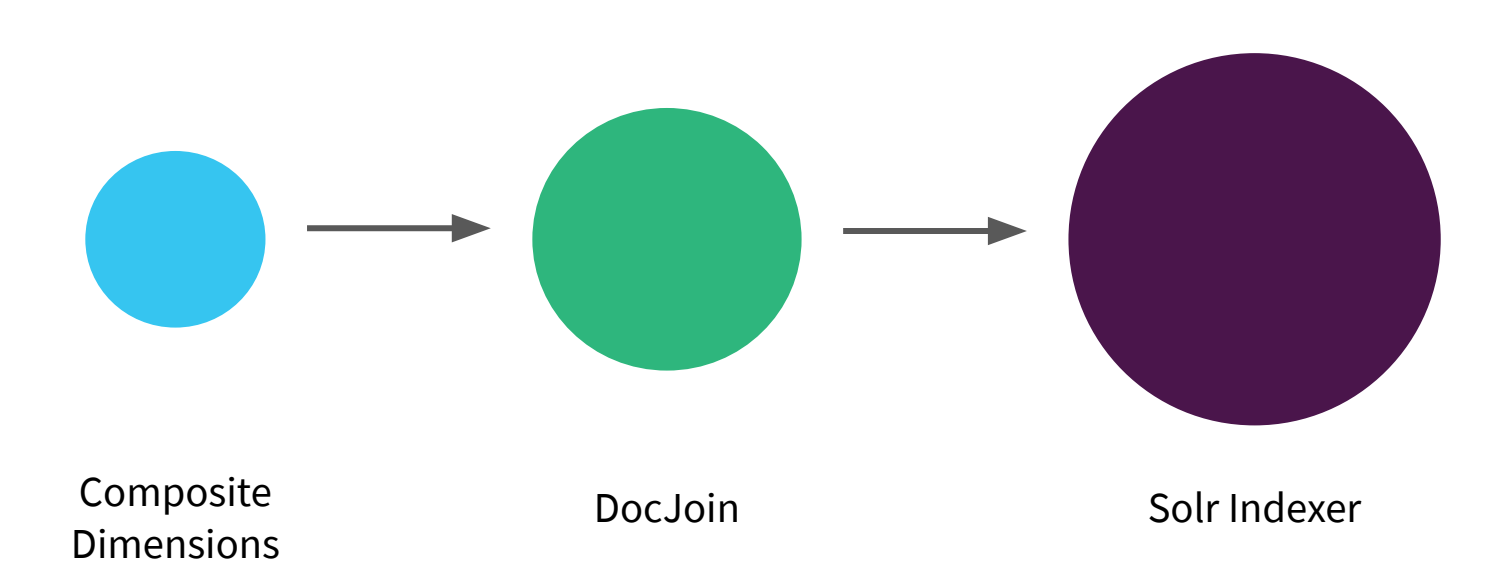

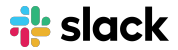

# **Composite Dimensions**

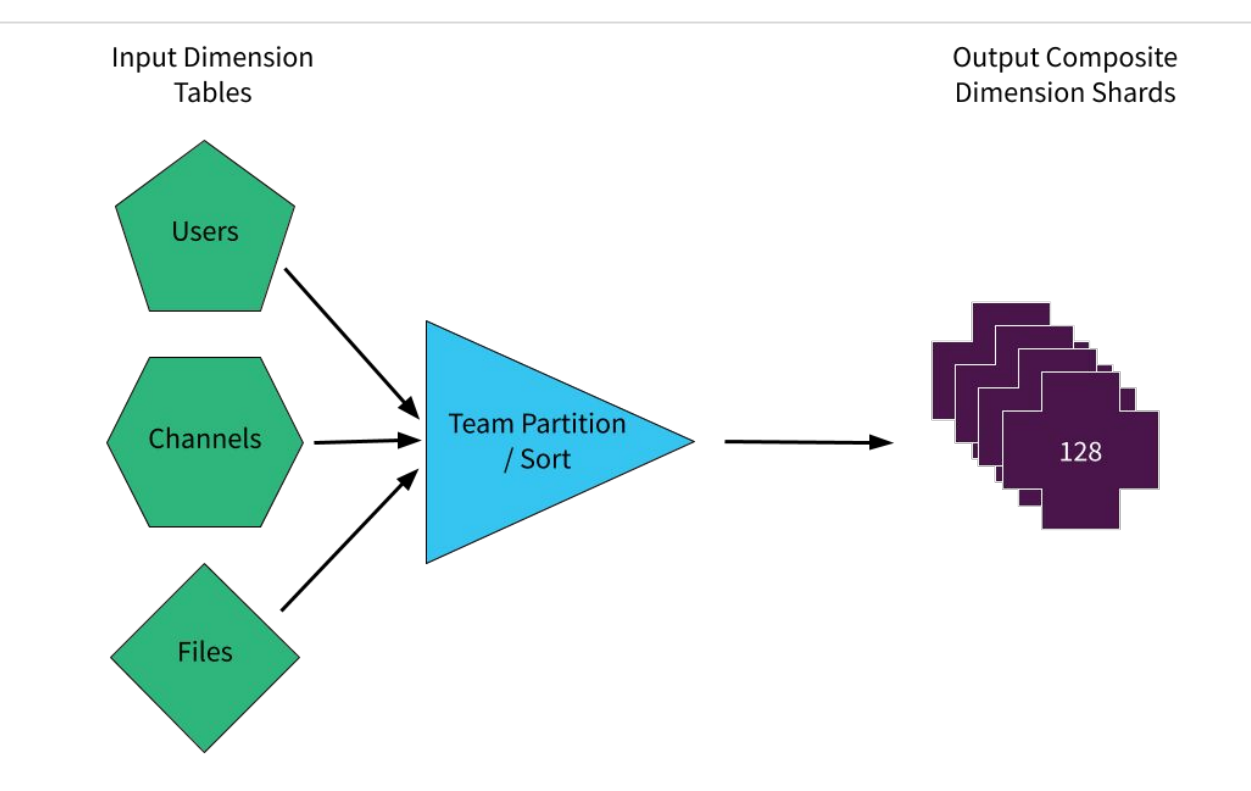

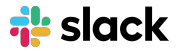

# **DocJoin**

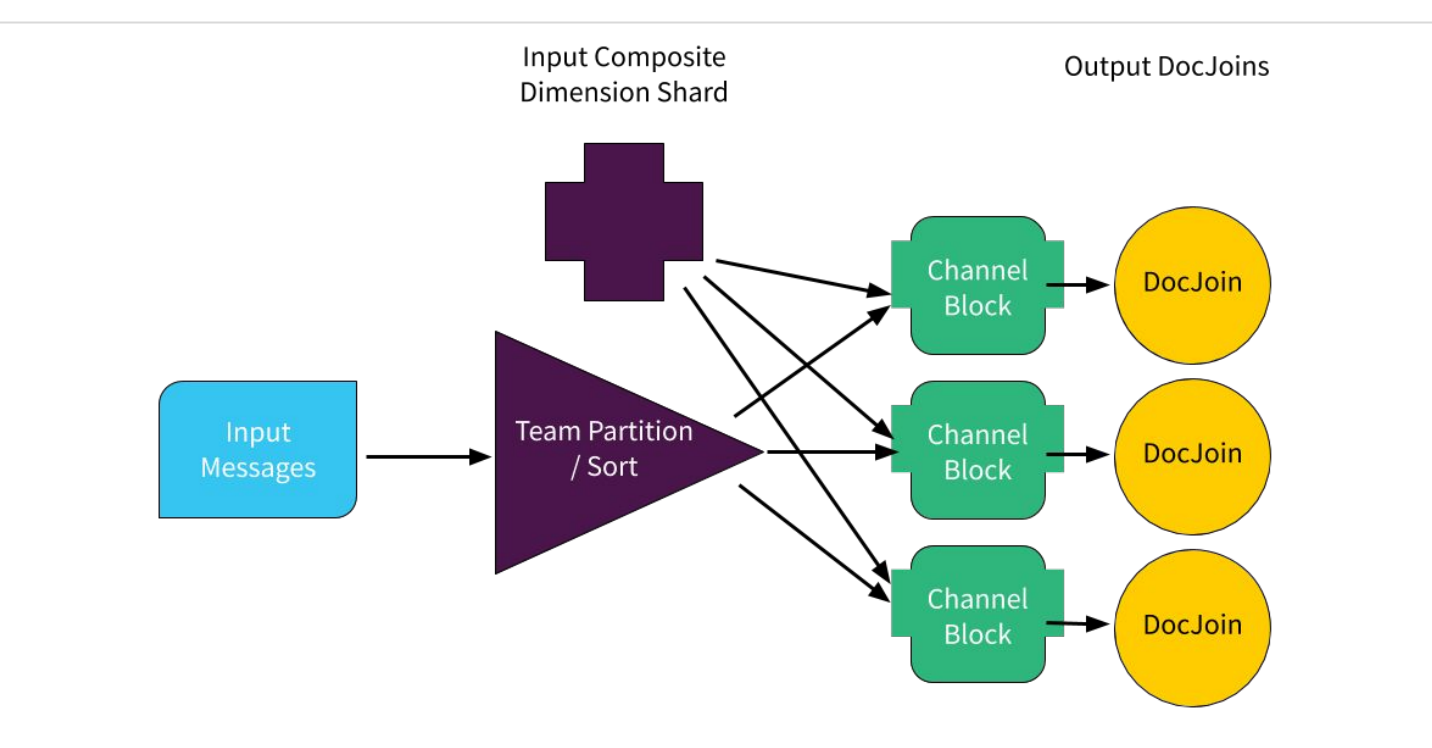

### **Solr Indexer**

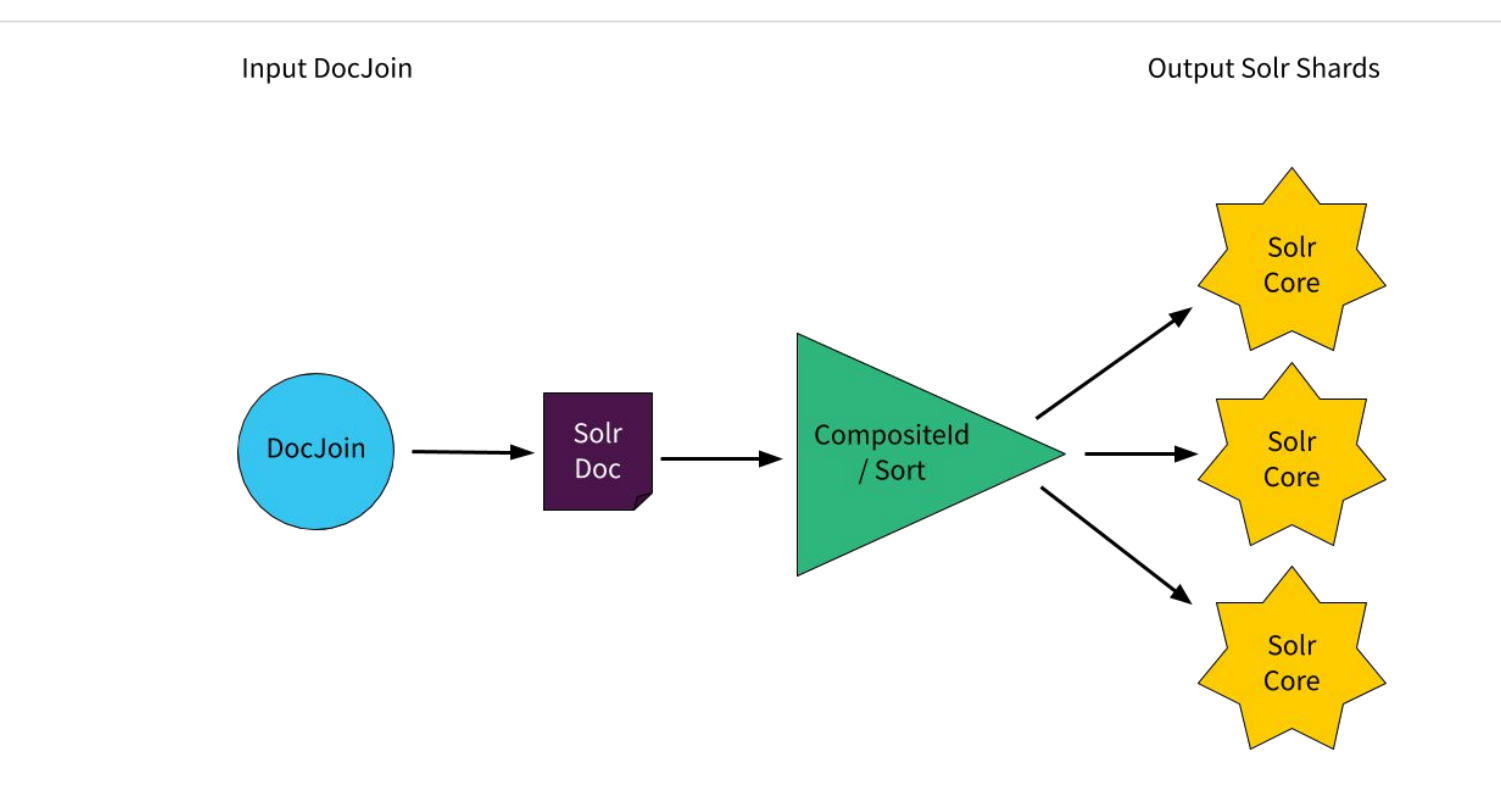

 $\frac{1}{12}$  slack

### **Search Collections**

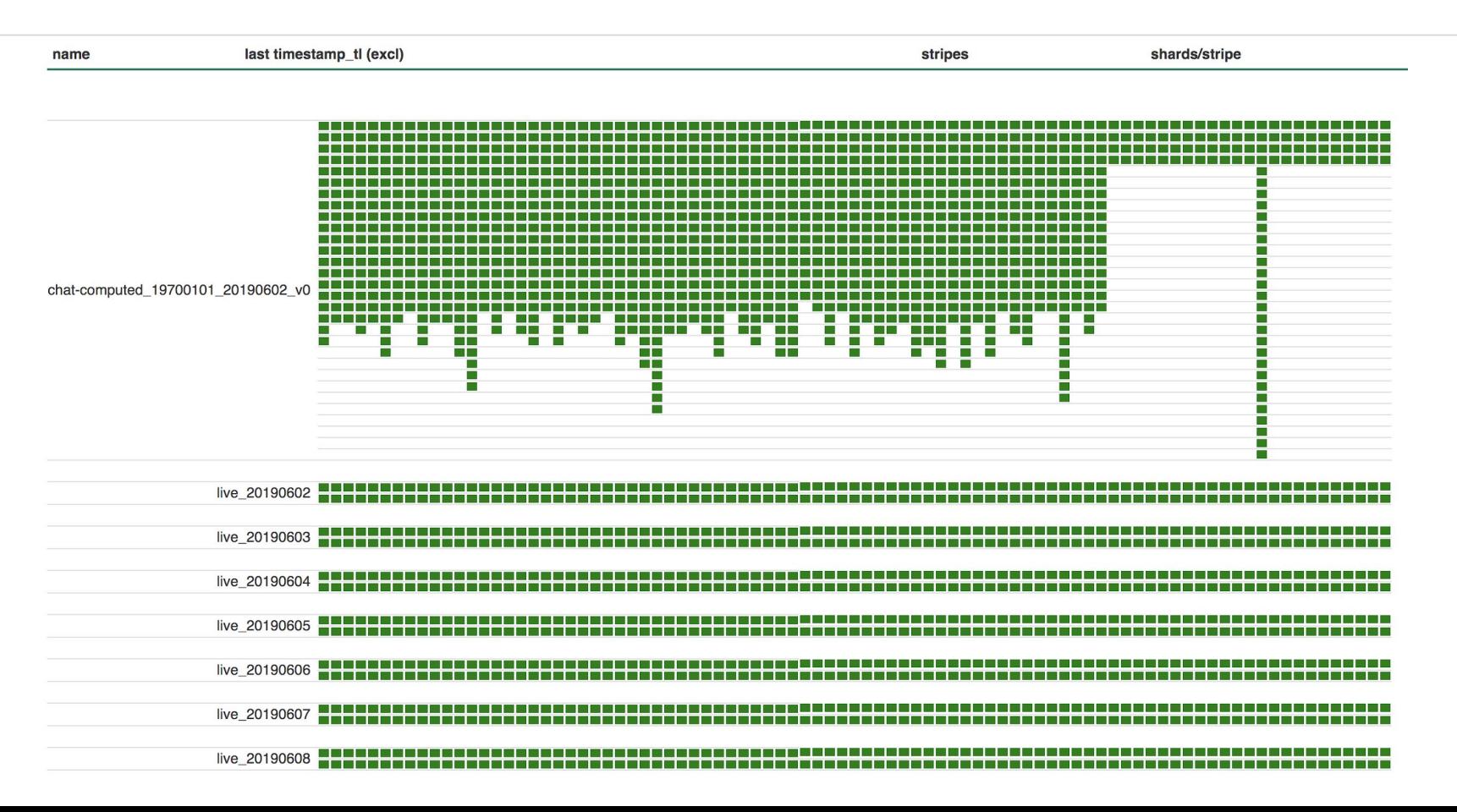

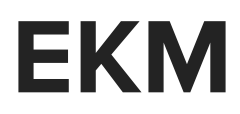

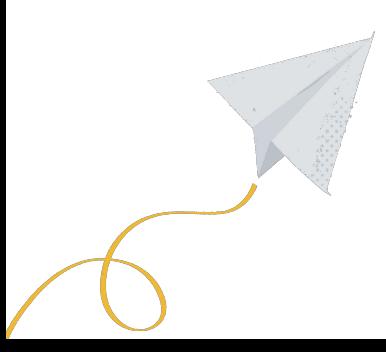

# **Enterprise Key Management**

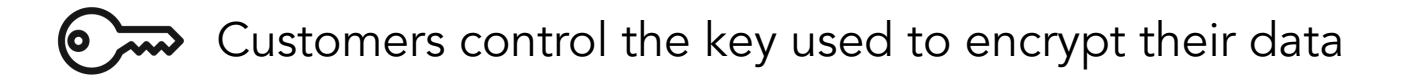

An EKM customer's search index lives on an encrypted filesystem

Each EKM customer's search index is also built separately from

everyone else's

<https://slack.engineering/engineering-dive-into-slack-enterprise-key-management-1fce471b178c>

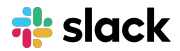

# l10n and i18n

10 letters

Localization (l10n)

n. The process of adapting a product and its content to meet the requirements of a specific language or locale.

18 letters

# Internationalization (i18n)

n. The process of designing and building an application so that it can be adapted to support various languages & locales

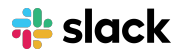

### **What Languages & Locales does Slack support?**

- 1. German
- 2. English (UK)
- 3. English (US)
- 4. Spanish (Spain)
- 5. Spanish (Latin America)
- 6. French (France)
- 7. Portuguese (Brazil)
- 8. Japanese

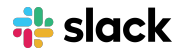

### How do we decide what language to tokenize in?

#### Workspace Language Preferences

User Level Language Preferences

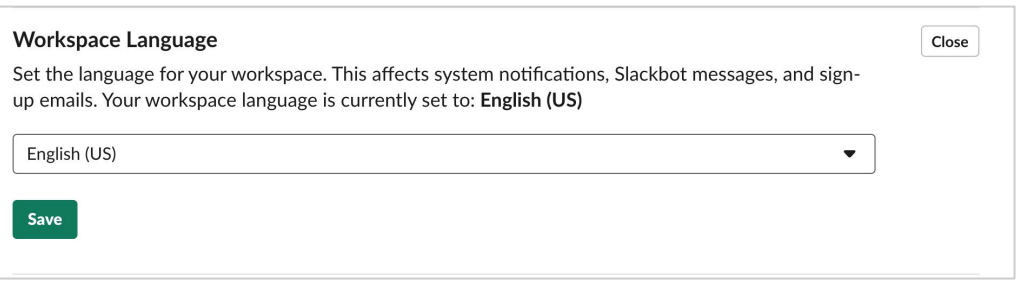

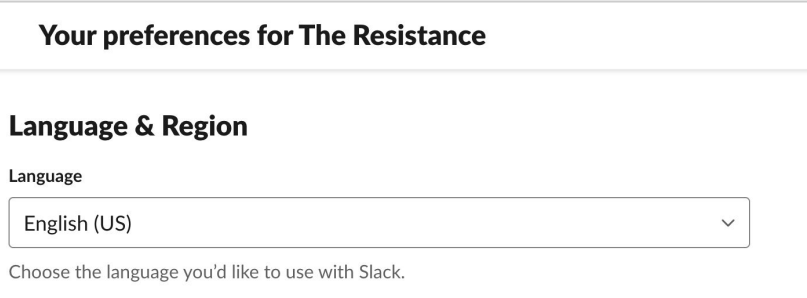

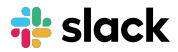

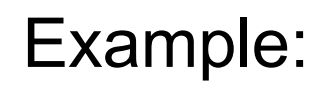

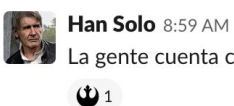

La gente cuenta con nosotros. ¡La galaxia cuenta con nosotros!

#### Workspace Preference: English

[la, gent, cuenta, con, nosotro, la, galaxia, cuenta, con, nosotro]

User Preference: Spanish

[gent, cuent, galaxi, cuent]

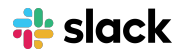

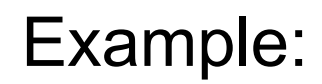

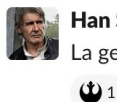

Han Solo 8:59 AM

La gente cuenta con nosotros. ¡La galaxia cuenta con nosotros!

 $\mathcal{Y}$ 

Workspace Preference: English

[la, gent, **CUENTA**, con, nosotro, la, galaxia, cuenta, con, nosotro]

User Preference: Spanish

[gent, **CUENt**, galaxi, cuent]

"id":"chat 1001794-105-1559770571000400", "type": "chat", "team id tl":1001794, "user id  $t1$ ":  $112$ , "user s": "hansolo", "channel ids  $tlm$ ": $[105]$ , "chan type s":"C", "timestamp tl":1559770571000400. "msg t": "La gente cuenta con nosotros. iLa galaxia cuenta con nosotros!", "msg\_es": ""La gente cuenta con nosotros. iLa galaxia cuenta con nosotros!", "reactions  $t1$ ":1, " version  $" : 1$ , "reactions\_tokens\_tm\_as\_is":["rebel [113"]}]

slack

### What happens now when we search?

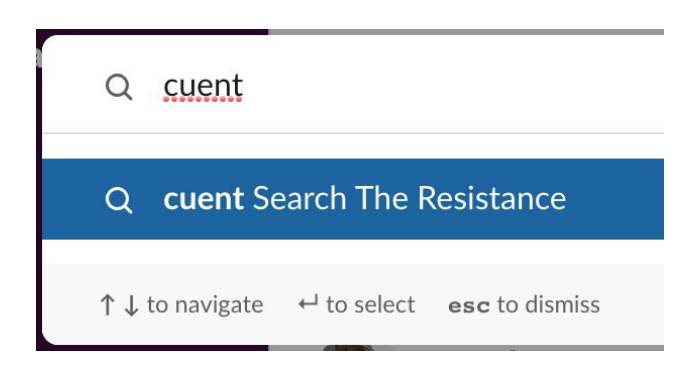

$$
\frac{2}{12}
$$
 slack

### Tokenize the Query in ALL 8 Supported Languages

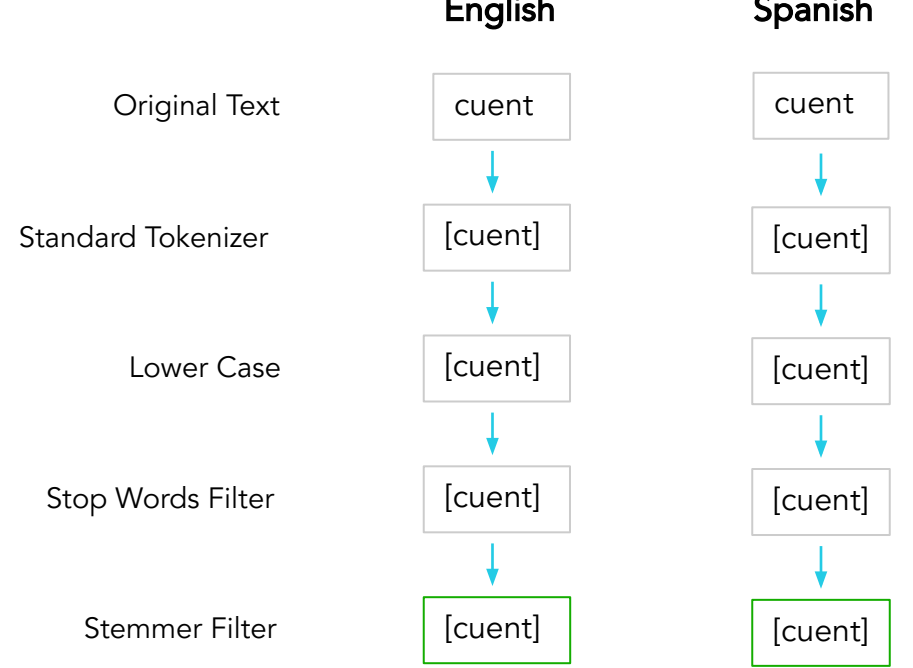

English Spanish French German

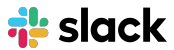

### Is there a match?

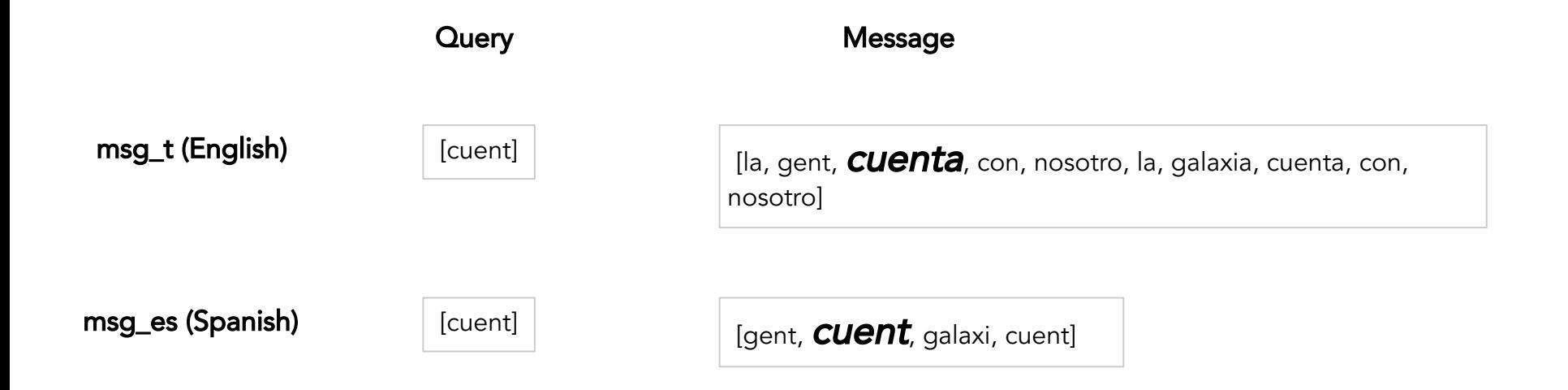

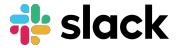

### Is there a match?

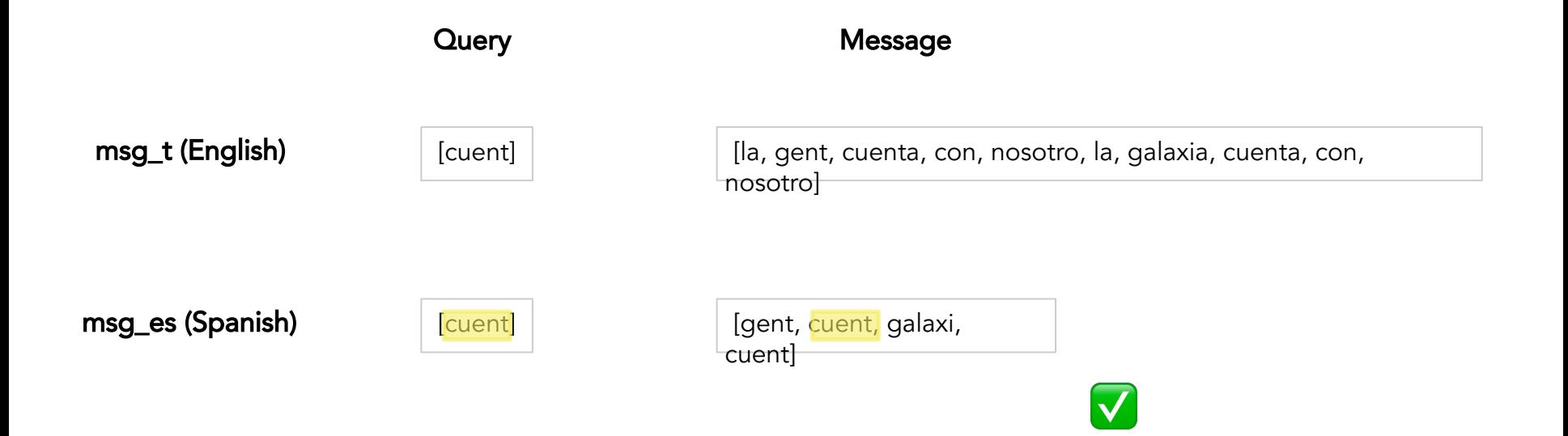

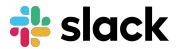

#### Search Result

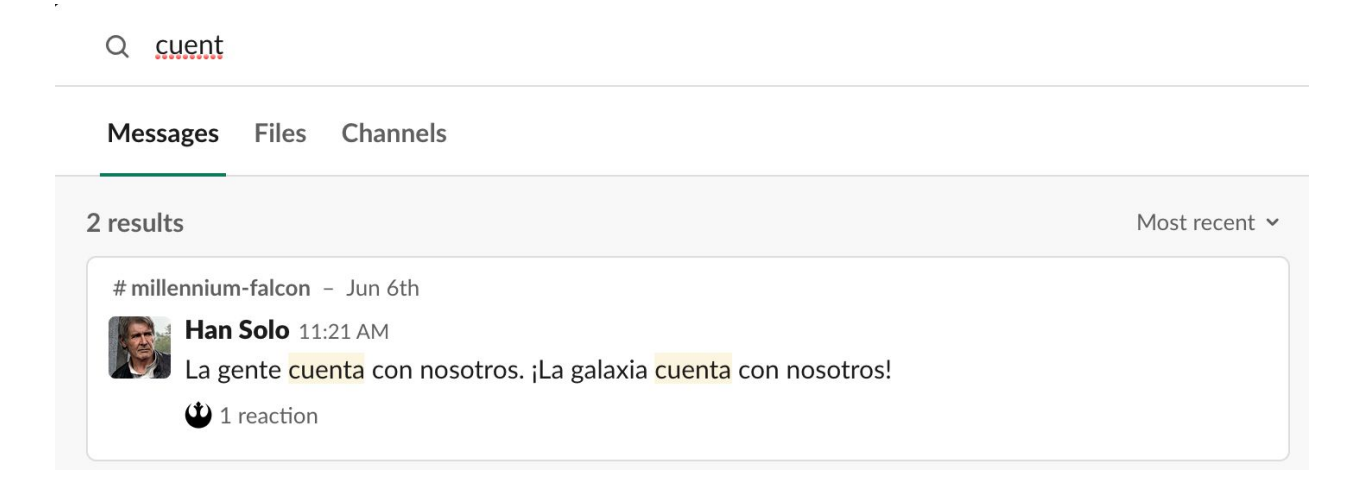

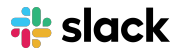

### Potential Improvements

● Being able to detect the language at index time in addition to relying on

the team and user locale settings

• Detecting the language at query time so that we can search only on

specific language fields

● Smarter Tokenization - Using one field to index all languages . We need to

search on one field only

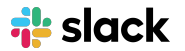

### CJK

Indo-European language examples: English, Spanish, Portuguese, French, German CJK - Chinese, Japanese, and Korean languages

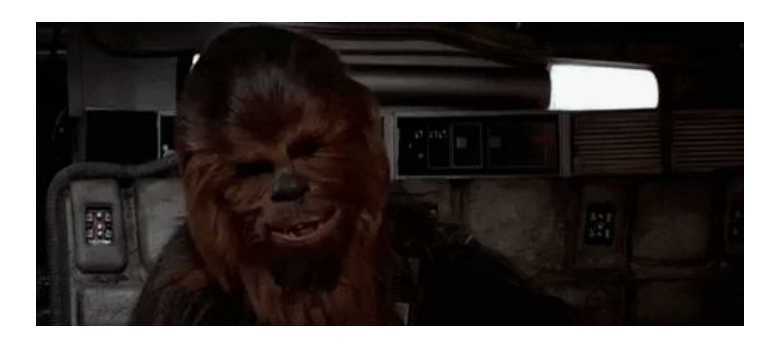

"RAWRGWAWGGR." - Chewbacca **Shyriiwook Galactic Basic**

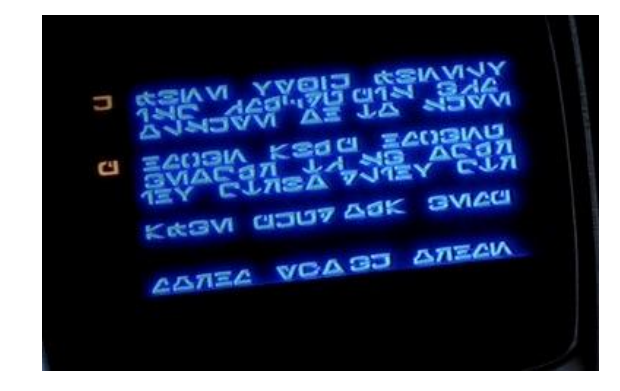

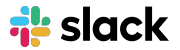

### How do we support CJK?

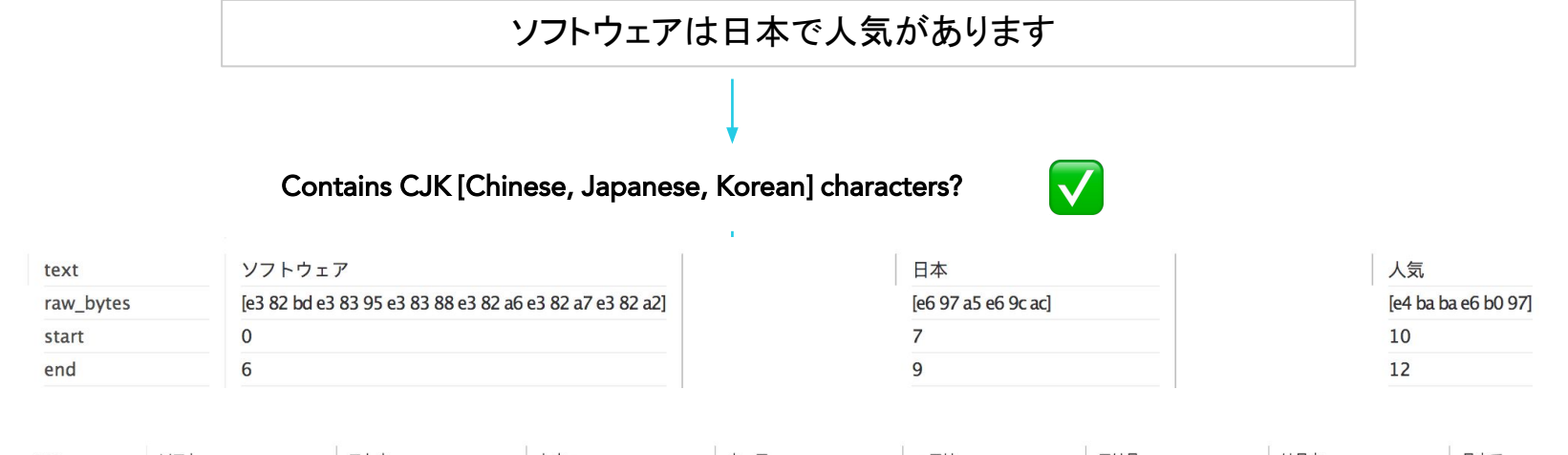

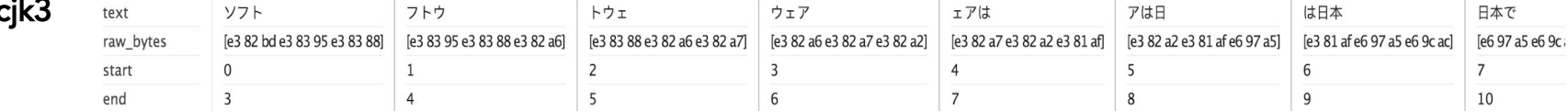

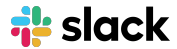

 $msq$ 

msg\_ja

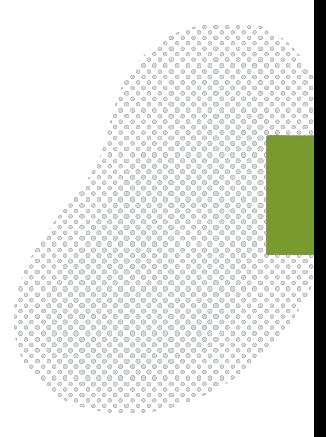

# **Query Architecture**

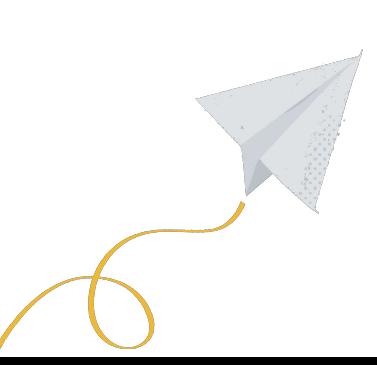

# **Query Layer**

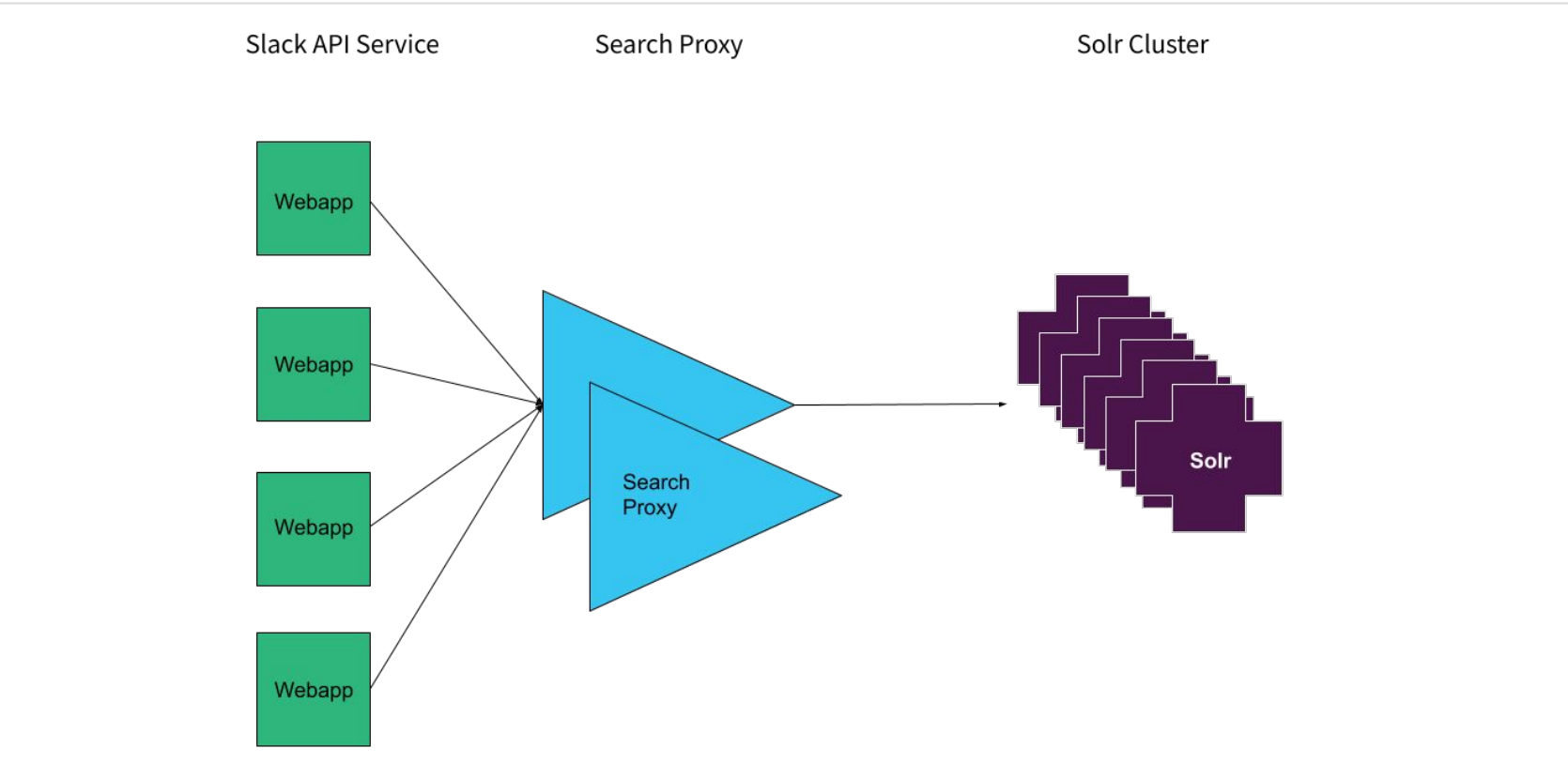

 $\frac{1}{12}$  slack

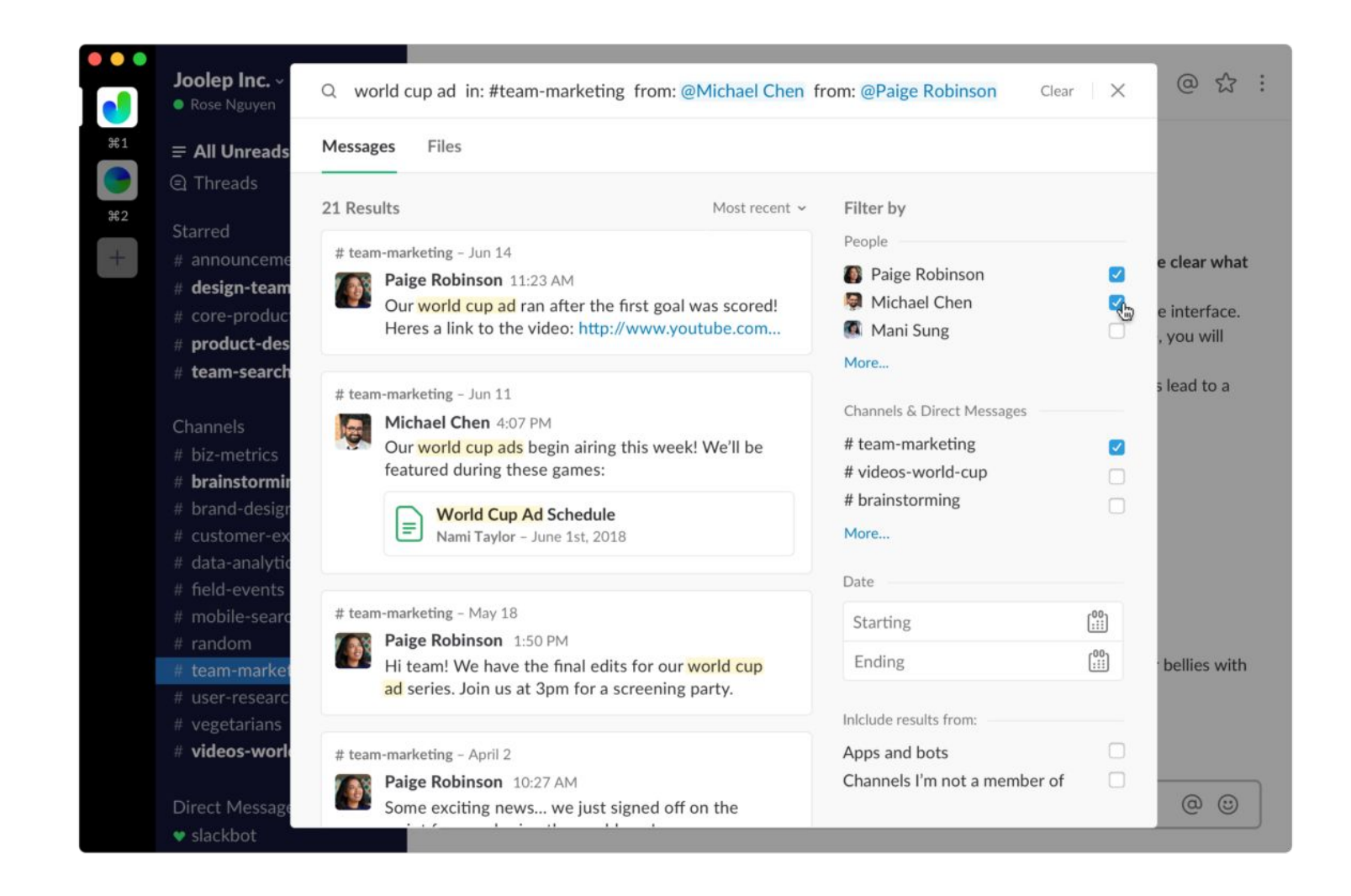

## **Proxy Service**

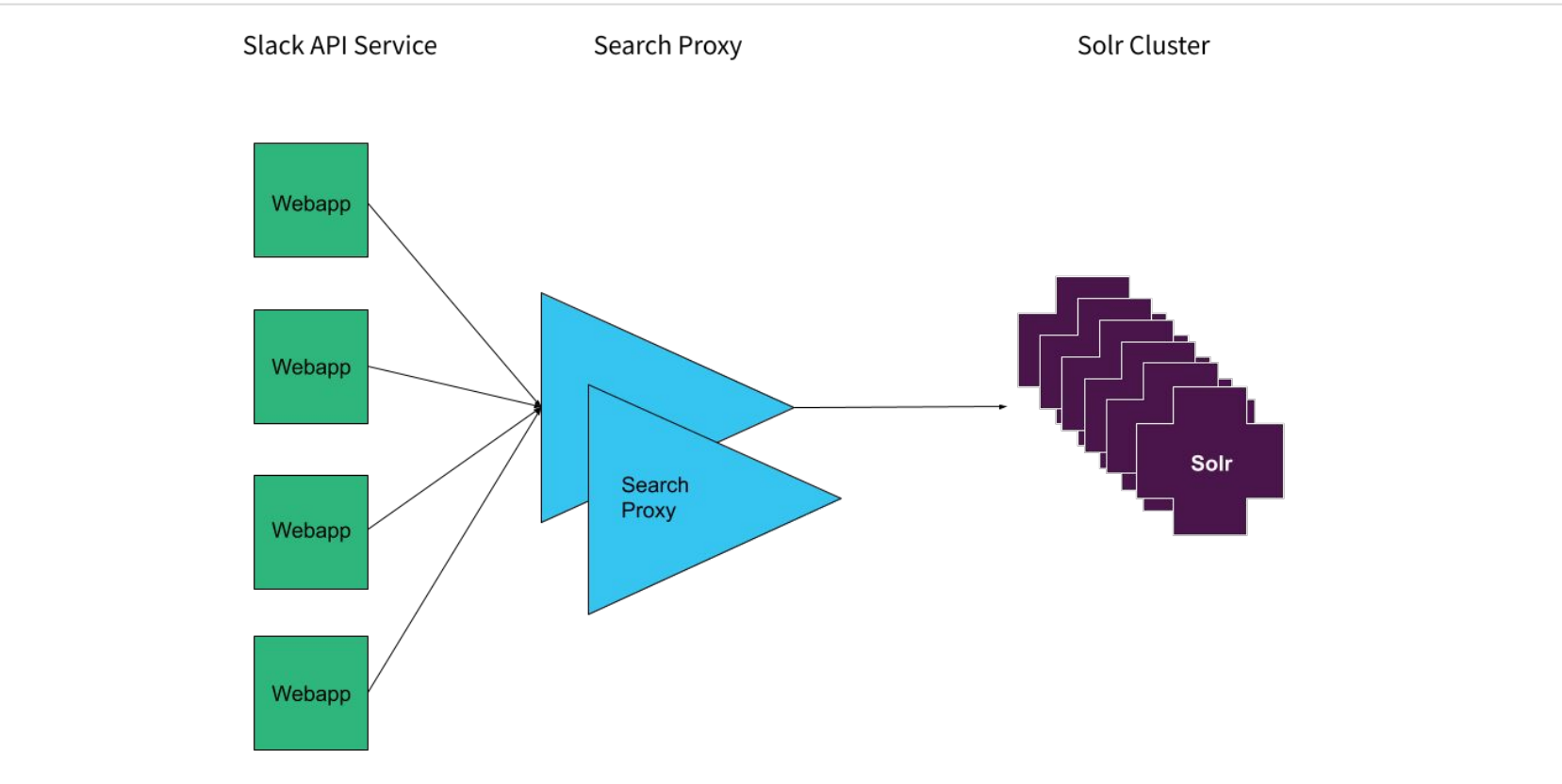

 $\frac{1}{12}$  slack

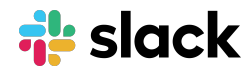

# **Thank You!**

We're hiring! slack.com/jobs

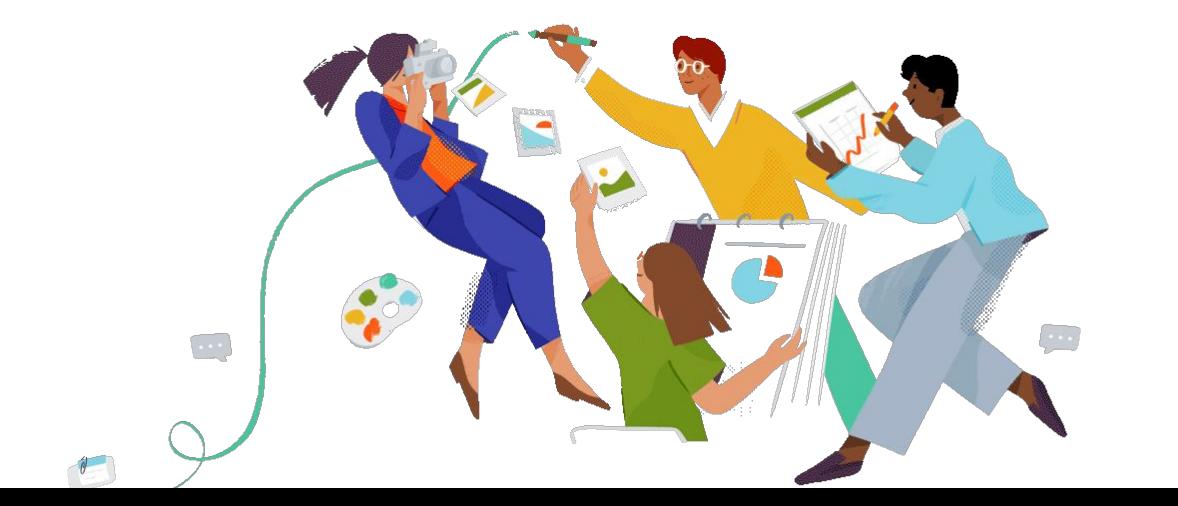